## 34.7 (क) नाप-तौल उपकरणों का पुन: सत्यापन (ऐसे नाप-तौल उपकरण जो नाप-तौल<br>कार्यालय या शिविर में लाये जाते हैं) कराने के संबंध में आवेदन

(विधिक मापविज्ञान अधिनियम, 2009 के अंतर्गत)

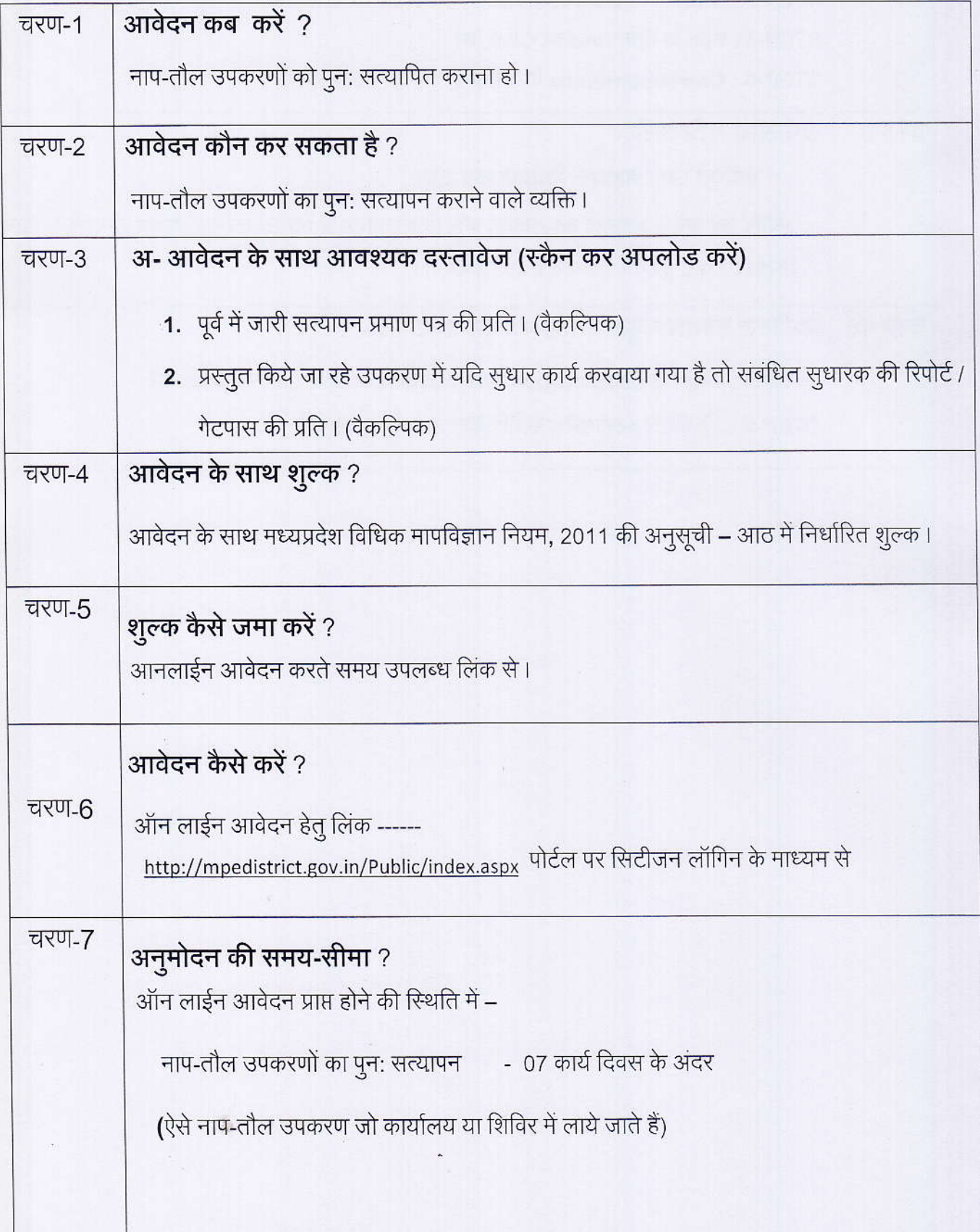

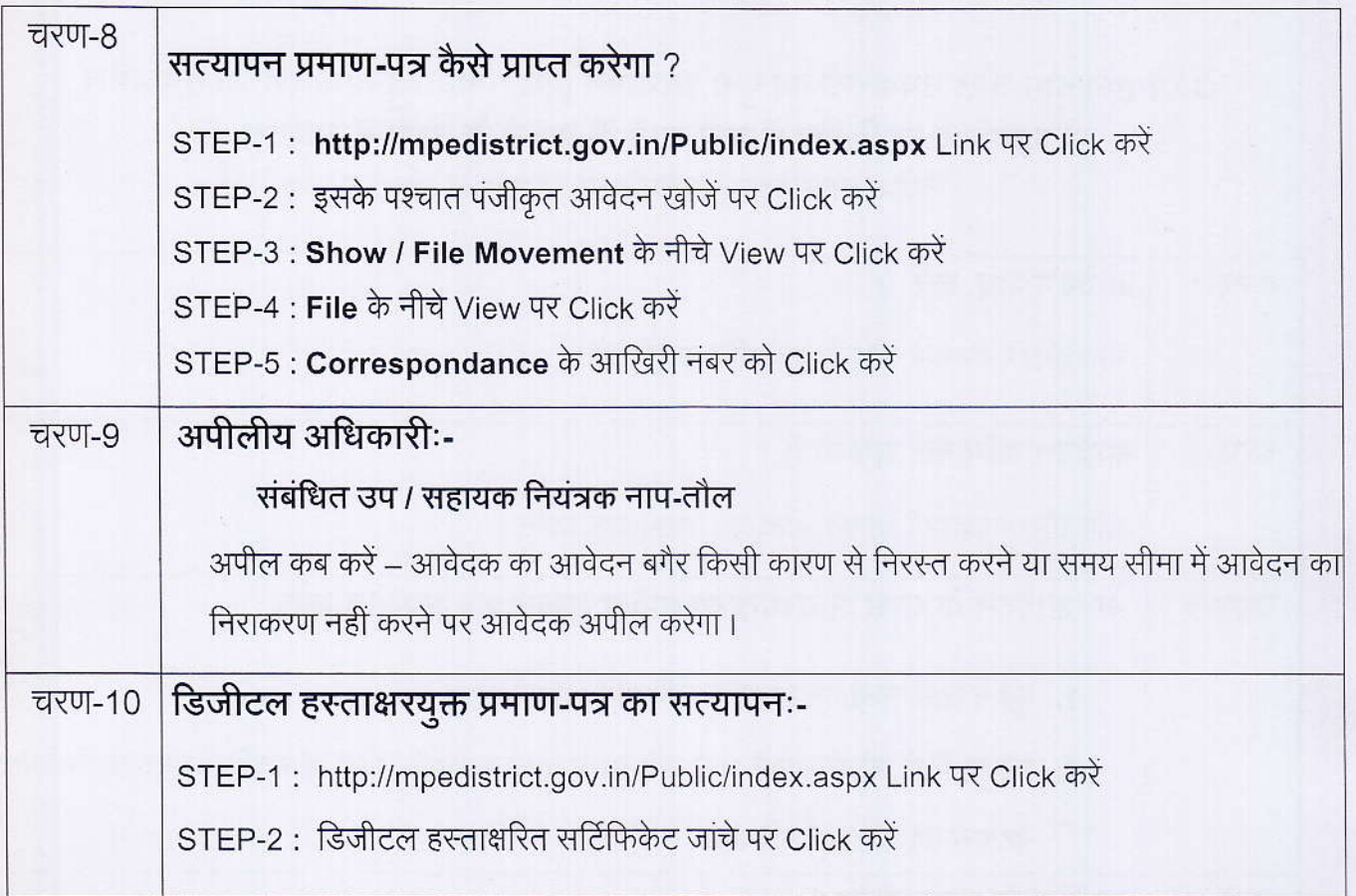

 $\ddot{\cdot}$ 

 $\frac{1}{16}$ 

 $\mathcal{G}_{\mathcal{C}}$ 

 $\frac{1}{\beta\mu}$ 

## कार्यालय नियंत्रक, नाप-तौल (विधिक मापविज्ञान) म.प्र. भोपाल

सेवा øमांक :- 34.7 ( क )

आवेदक द्वारा नाप-तौल उपकरणों के पुनः सत्यापन हेतु प्रस्तुत किये गये आवेदन पत्र पर नाप-तौल (विधिक मापविज्ञा) विभाग द्वारा परीक्षण एवं तदोपरांत की जाने वाली कार्यवाही का फलोचा $\epsilon$   $\cdot$ -

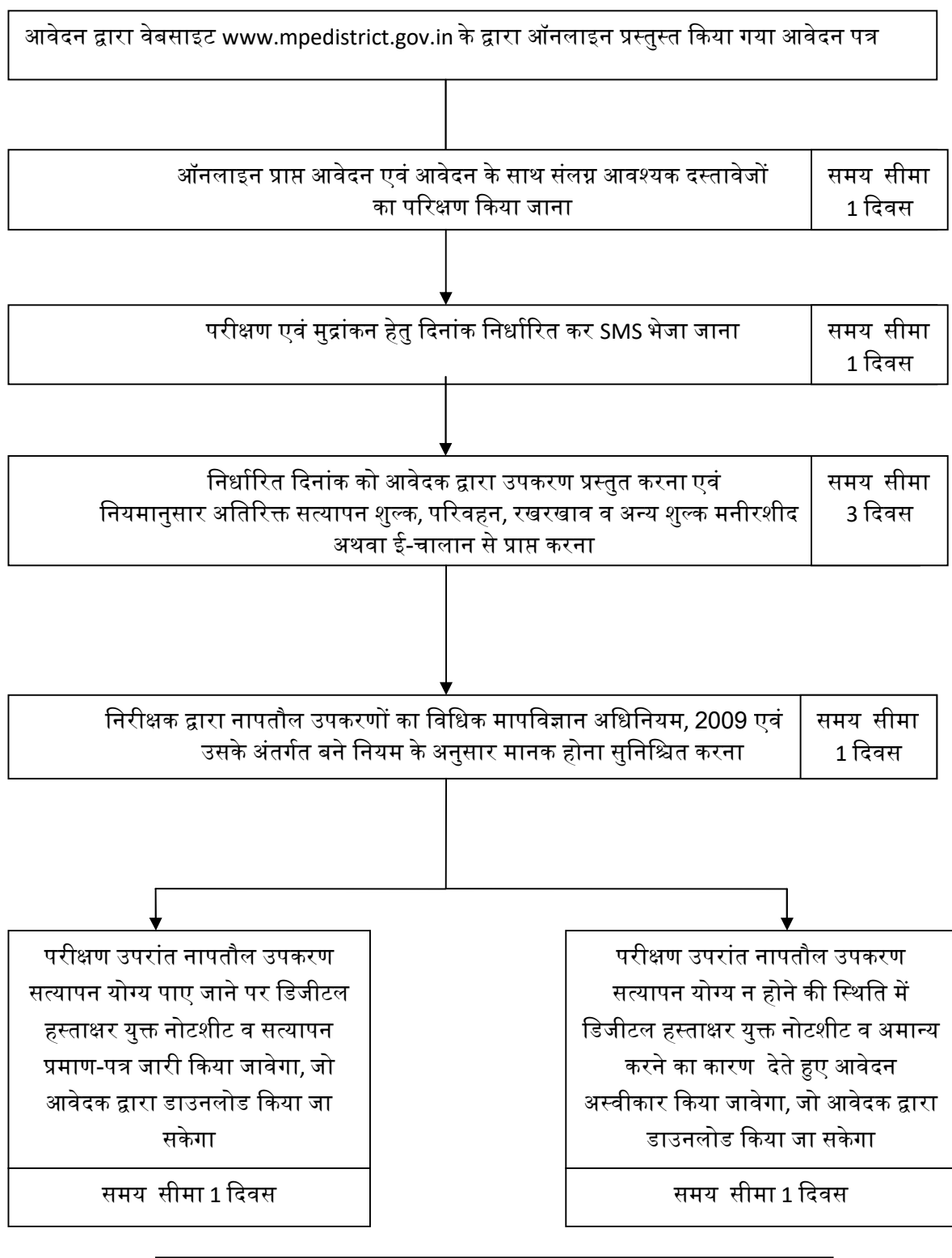

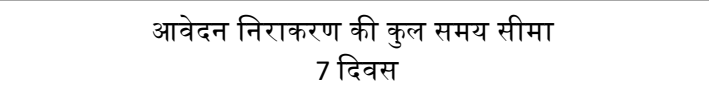